# МИНИСТЕРСТВО НАУКИ И ВЫСШЕГО ОБРАЗОВАНИЯ РОССИЙСКОЙ ФЕДЕРАЦИИ<br>ФЕДЕРАЛЬНОЕ ГОСУДАРСТВЕННОЕ БЮДЖЕТНОЕ ОБРАЗОВАТЕЛЬНОЕ<br>УЧРЕЖДЕНИЕ ВЫСШЕГО ОБРАЗОВАНИЯ<br>«СЕВЕРО-КАВКАЗСКАЯ ГОСУДАРСТВЕННАЯ АКАДЕМИЯ»

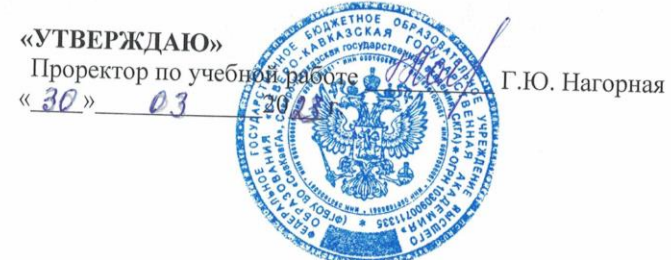

# РАБОЧАЯ ПРОГРАММА ДИСЦИПЛИНЫ

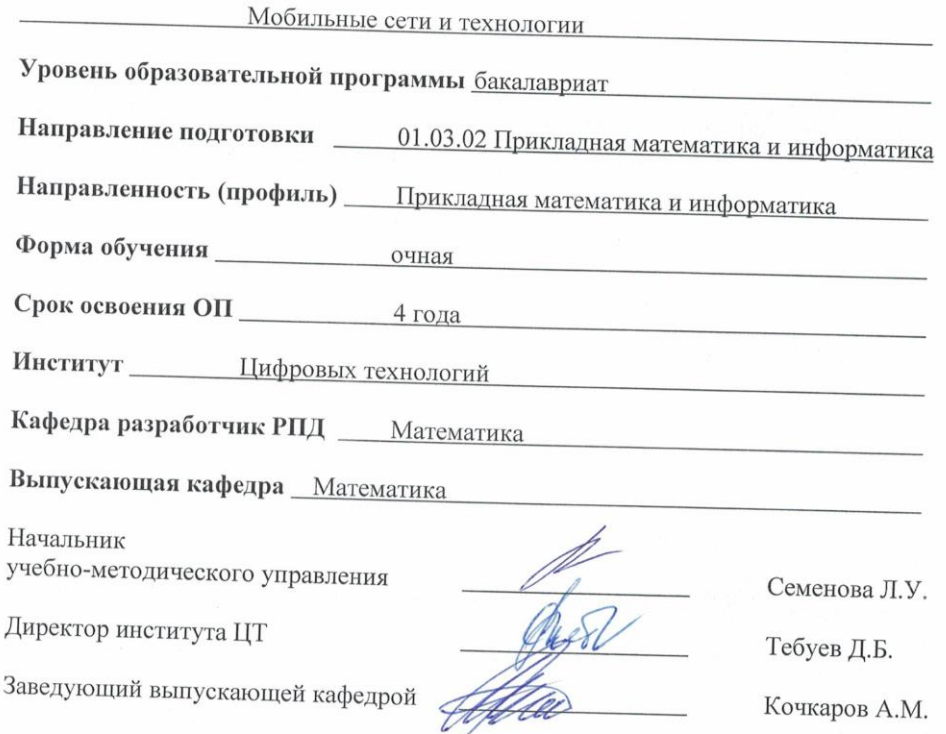

г. Черкесск, 2023 г.

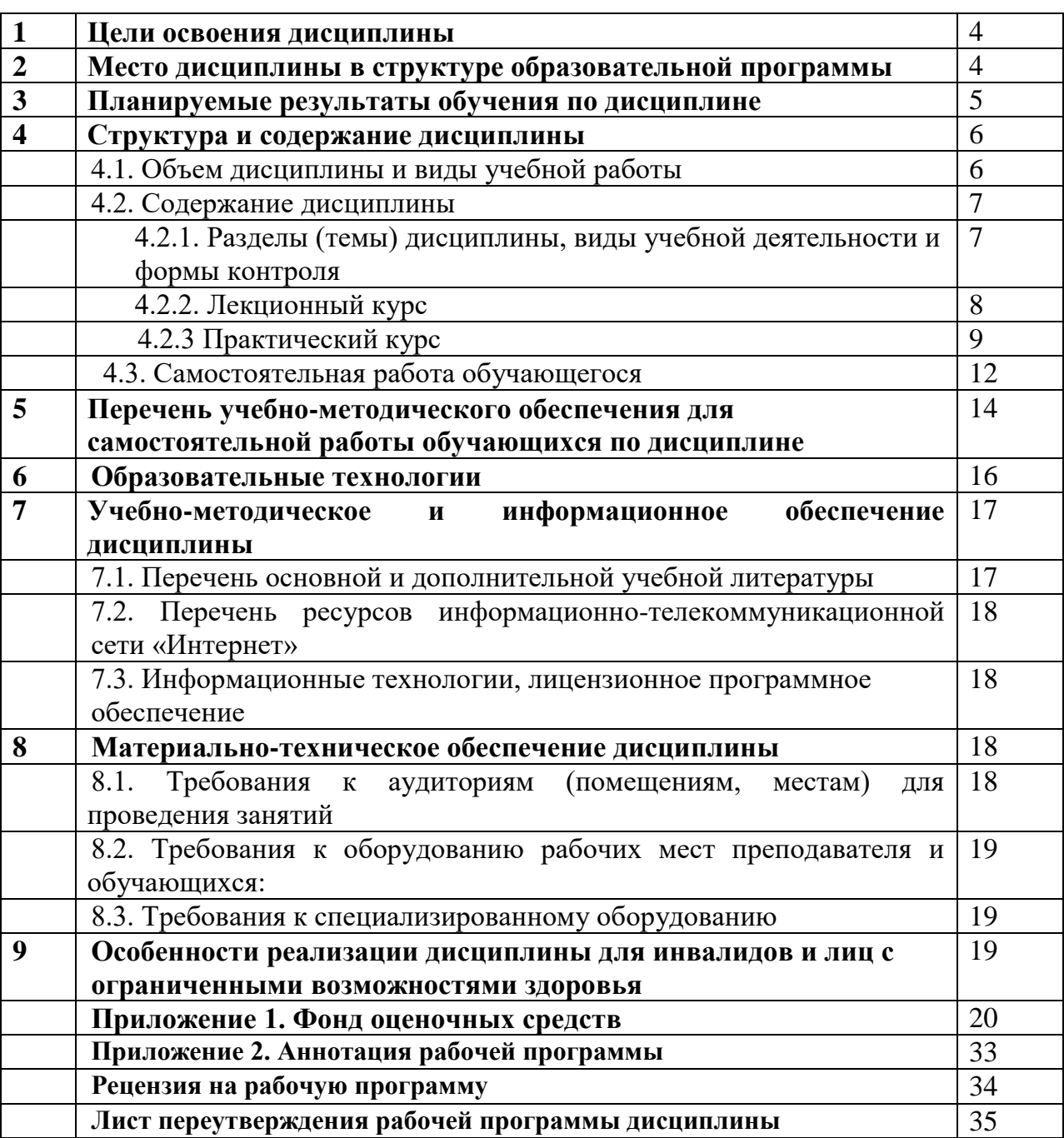

# **СОДЕРЖАНИЕ**

# **1. ЦЕЛИ ОСВОЕНИЯ ДИСЦИПЛИНЫ**

**Целью освоения дисциплины** «Мобильные сети и технологии» является: овладение знаниями в области программирования на платформе Android, а также получение практических навыков программирования приложений для мобильных устройств.

#### **Задачи дисциплины:**

- изучить основные этапы работы платформы Android;

- изучить особенности архитектуры мобильных устройств с точки зрения программирования;

- изучить основные приемы разработки программ для мобильных устройств;

- изучить возможности инструментария Java.

# **2. МЕСТО ДИСЦИПЛИНЫ В СТРУКТУРЕ ОБРАЗОВАТЕЛЬНОЙ ПРОГРАММЫ**

2.1. Дисциплина «Мобильные сети и технологии» относится к части, формируемой участниками образовательных отношений Блока ФТД. Факультативные Дисциплины (модули) и имеет тесную связь с другими дисциплинами.

2.2. В таблице приведены предшествующие и последующие дисциплины, направленные на формирование компетенций дисциплины в соответствии с матрицей компетенций ОП.

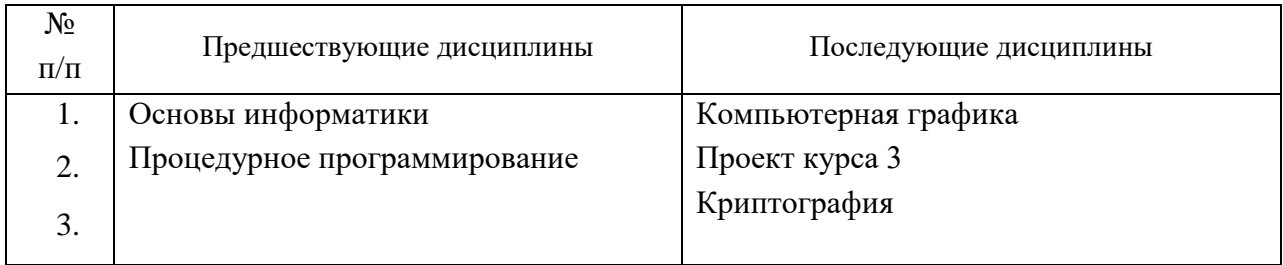

#### **Предшествующие и последующие дисциплины, направленные на формирование компетенций**

# 3. ПЛАНИРУЕМЫЕ РЕЗУЛЬТАТЫ ОБУЧЕНИЯ

Планируемые результаты освоения образовательной программы (ОП) компетенции обучающихся определяются требованиями стандарта по направлению подготовки 01.03.02 Прикладная математика и информатика, формируются в соответствии с матрицей компетенций ОП

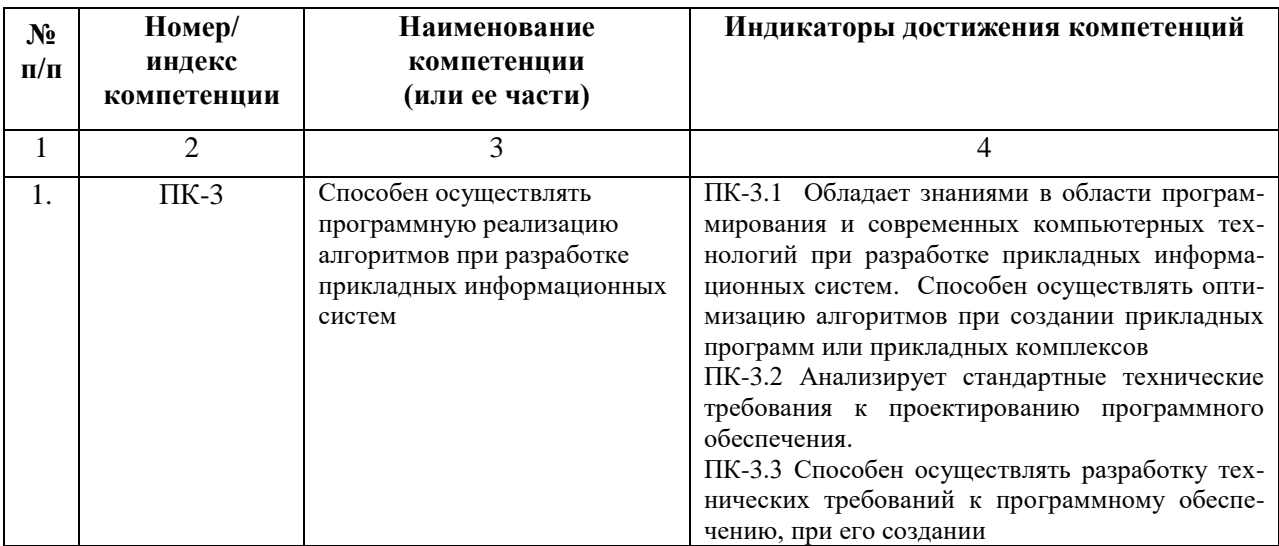

# **4. СТРУКТУРА И СОДЕРЖАНИЕ ДИСЦИПЛИНЫ**

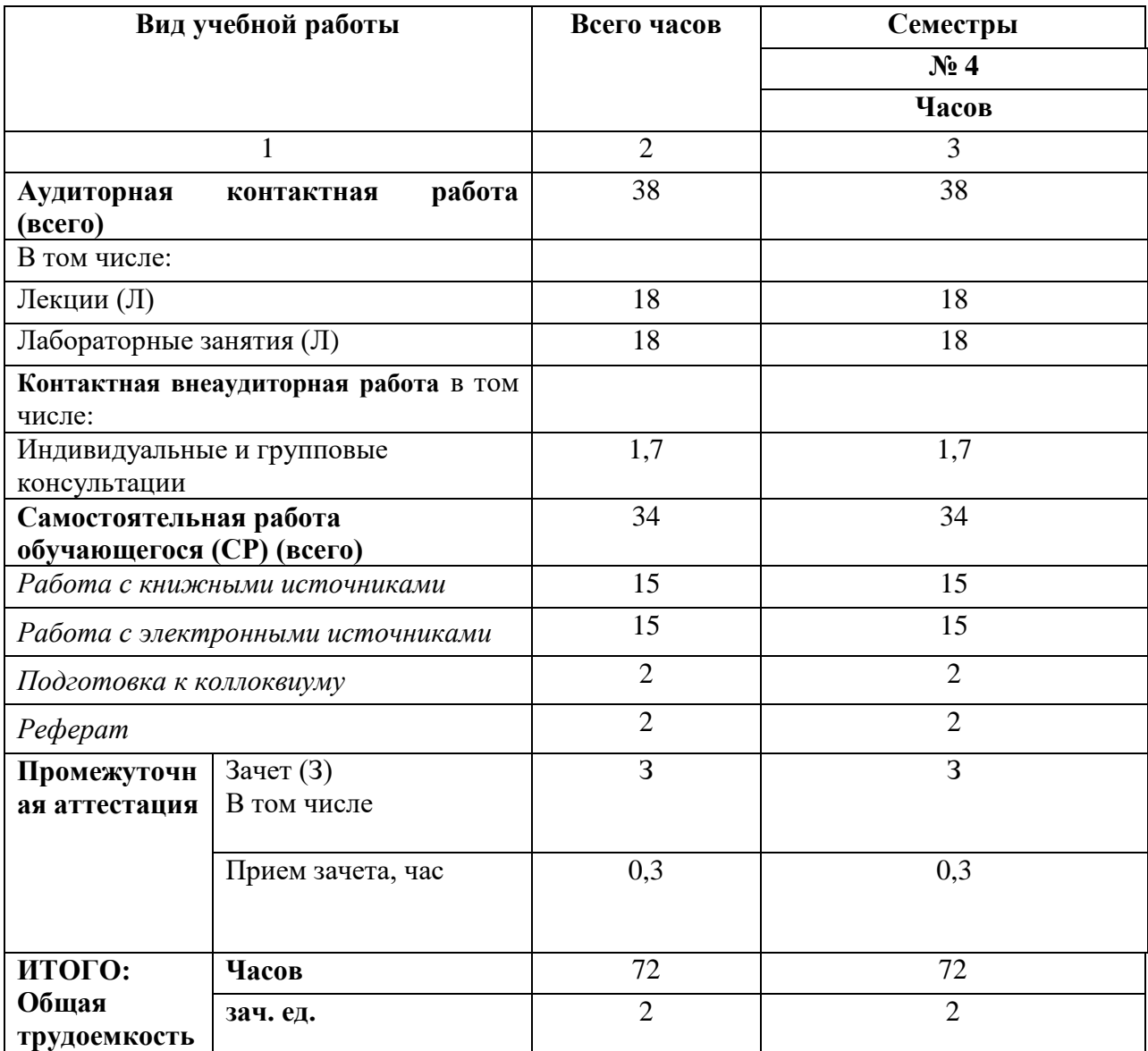

# **4.1. ОБЪЕМ ДИСЦИПЛИНЫ И ВИДЫ УЧЕБНОЙ РАБОТЫ**

# **4.2. СОДЕРЖАНИЕ ДИСЦИПЛИНЫ**

# **4.2.1. Разделы (темы) дисциплины, виды учебной деятельности и формы контроля**

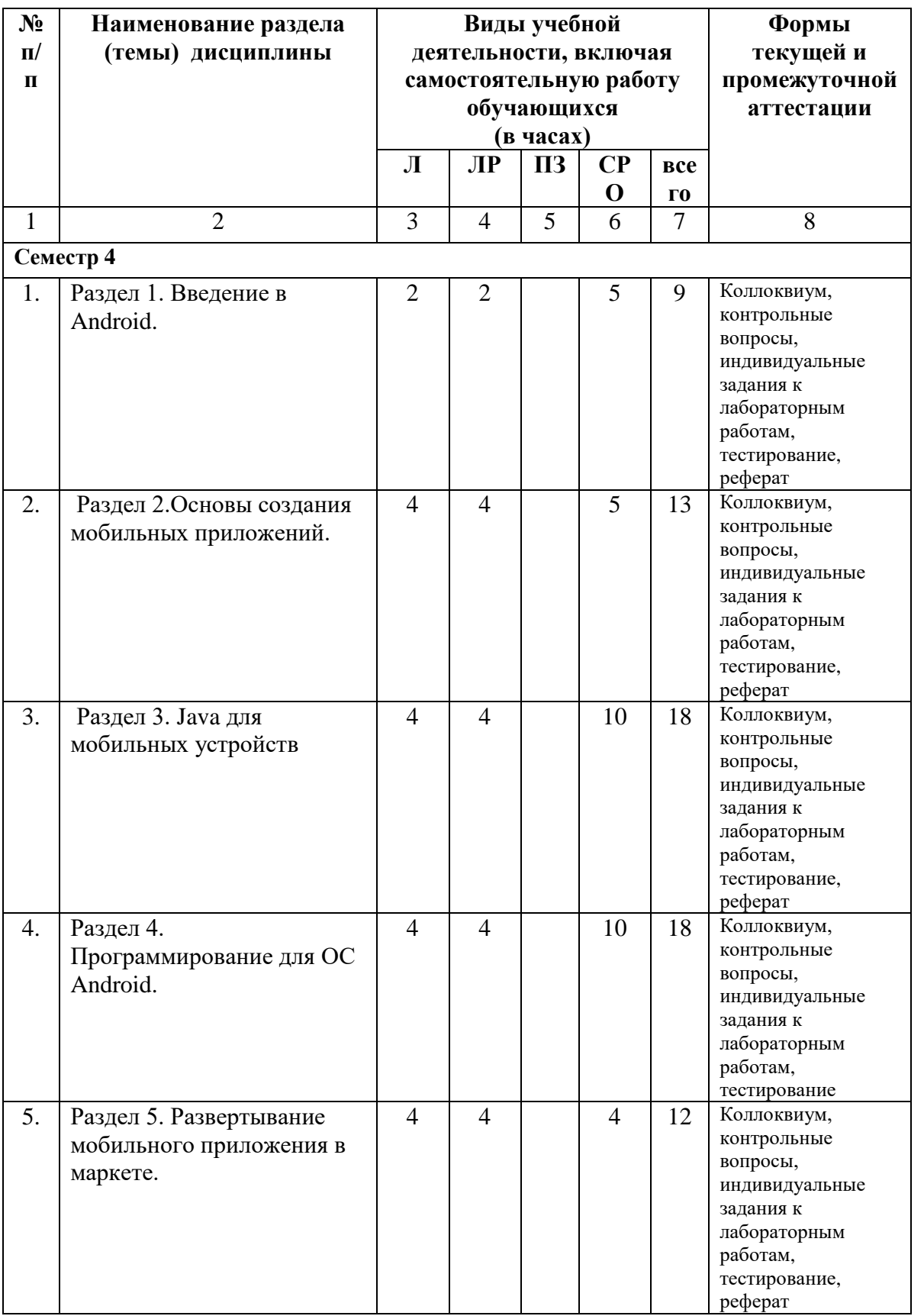

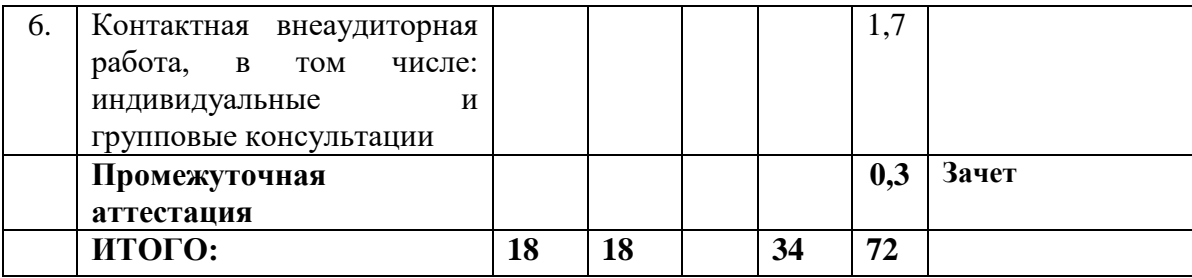

# **4.2.2. Лекционный курс**

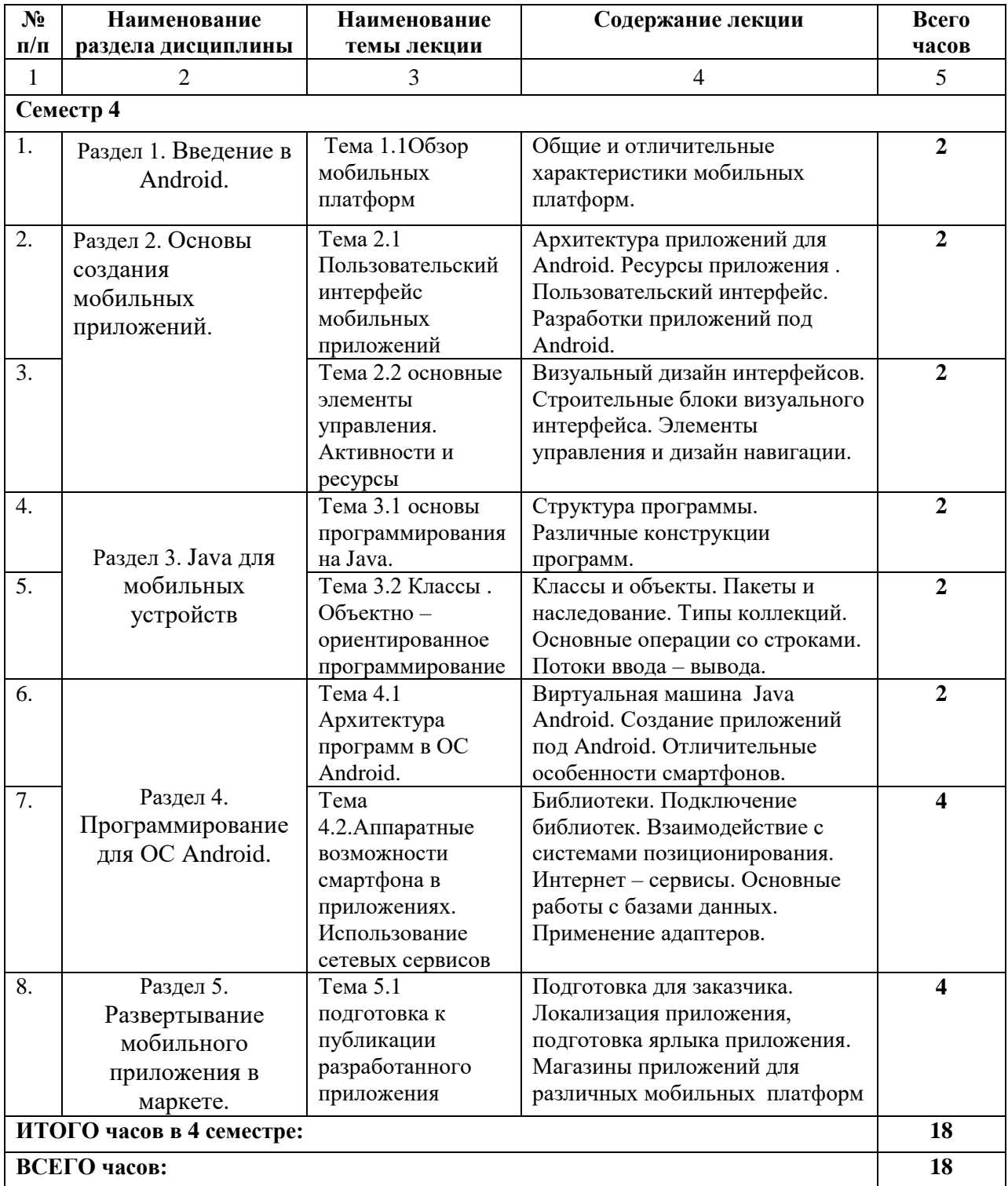

# **4.2.3. Лабораторные занятия**

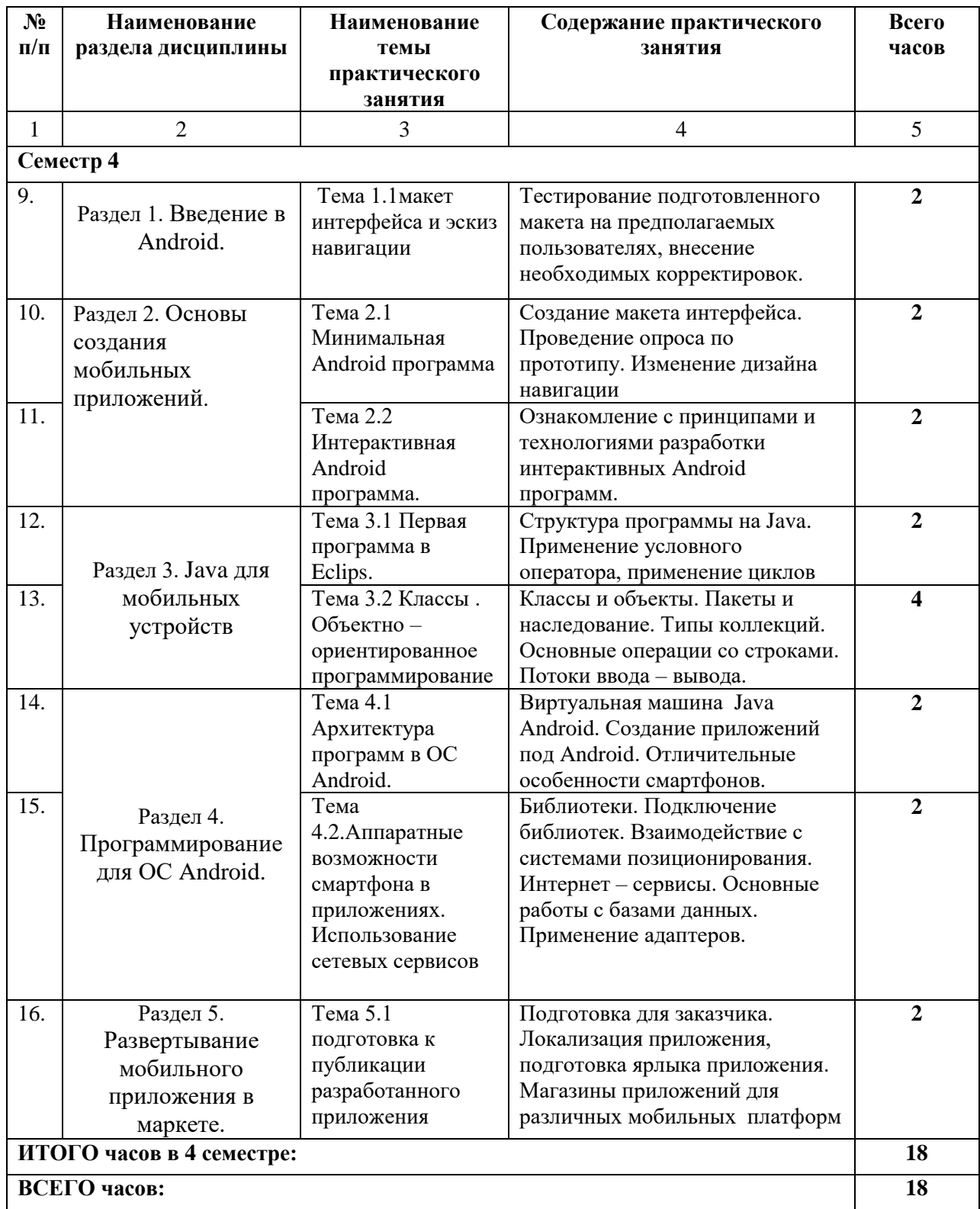

# **4.3. САМОСТОЯТЕЛЬНАЯ РАБОТА ОБУЧАЮЩЕГОСЯ**

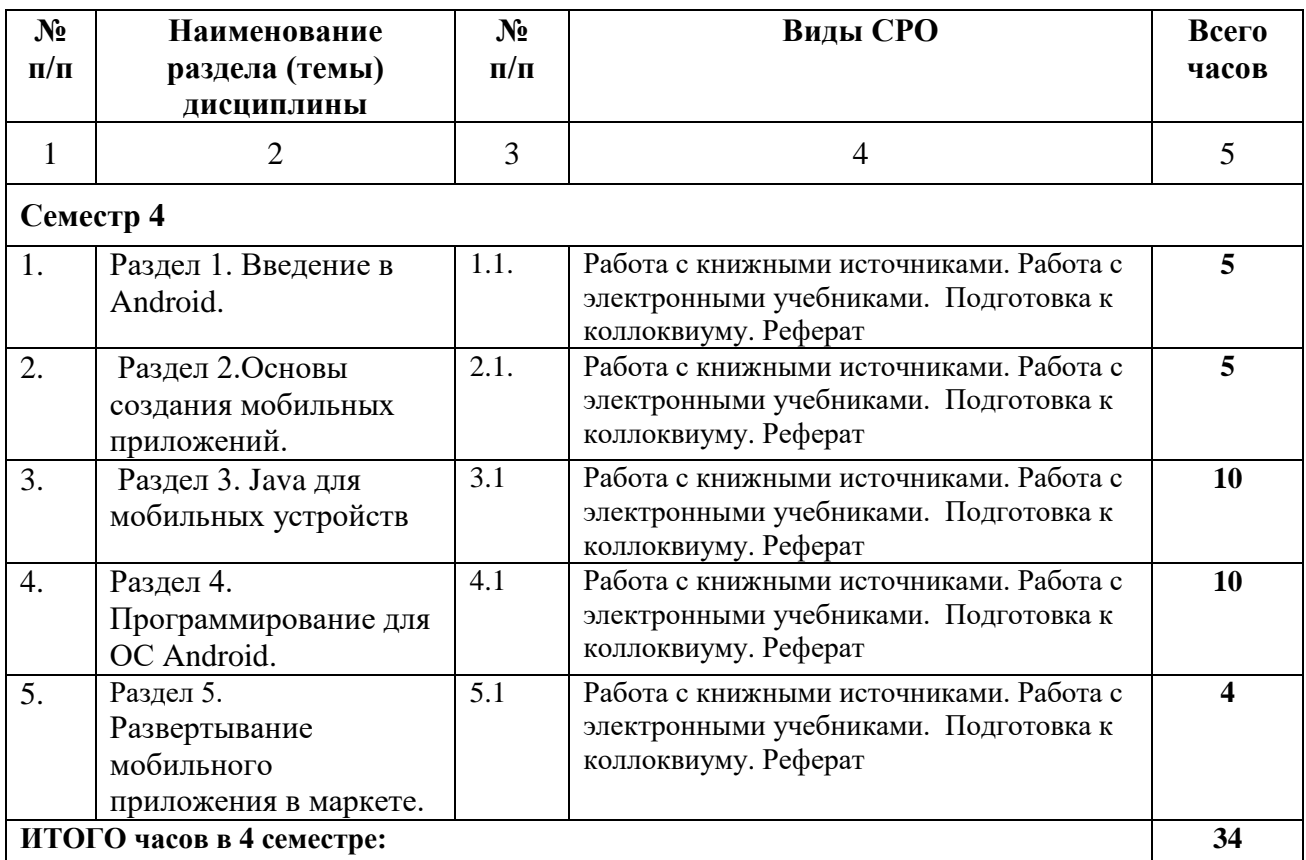

# **5. ПЕРЕЧЕНЬ УЧЕБНО-МЕТОДИЧЕСКОГО ОБЕСПЕЧЕНИЯ ДЛЯ САМОСТОЯТЕЛЬНОЙ РАБОТЫ ОБУЧАЮЩИХСЯ ПО ДИСЦИПЛИНЕ**

#### **5.1. Методические указания для обучающихся к лекционным занятиям**

Какими бы замечательными качествами в области методики ни обладал лектор, какое бы большое значение на занятиях ни уделял лекции слушатель, глубокое понимание материала достигается только путем самостоятельной работы над ним.

Работа над конспектом лекции осуществляется по этапам:

• повторить изученный материал по конспекту;

• непонятные положения отметить на полях и уточнить;

• неоконченные фразы, пропущенные слова и другие недочеты в записях устранить, пользуясь материалами из учебника и других источников;

• завершить техническое оформление конспекта (подчеркивания, выделение главного, выделение разделов, подразделов и т.п.).

Самостоятельную работу следует начинать с доработки конспекта, желательно в тот же день, пока время не стерло содержание лекции из памяти (через 10 ч после лекции в памяти остается не более 30-40 % материала). Работа над конспектом не должна заканчиваться с прослушивания лекции. После лекции, в процессе самостоятельной работы, перед тем, как открыть тетрадь с конспектом, полезно мысленно восстановить в памяти содержание лекции, вспомнив ее структуру, основные положения и выводы.

С целью доработки необходимо прочитать записи, восстановить текст в памяти, а также исправить описки, расшифровать не принятые ранее сокращения, заполнить

пропущенные места, понять текст, вникнуть в его смысл. Далее прочитать материал по рекомендуемой литературе, разрешая в ходе чтения, возникшие ранее затруднения, вопросы, а также дополнения и исправляя свои записи. Записи должны быть наглядными, для чего следует применять различные способы выделений. В ходе доработки конспекта углубляются, расширяются и закрепляются знания, а также дополняется, исправляется и совершенствуется конспект. Еще лучше, если вы переработаете конспект, дадите его в новой систематизации записей. Это, несомненно, займет некоторое время, но материал вами будет хорошо проработан, а конспективная запись его приведена в удобный для запоминания вид. Введение заголовков, скобок, обобщающих знаков может значительно повысить качество записи. Этому может служить также подчеркивание отдельных мест конспекта красным карандашом, приведение на полях или на обратной стороне листа краткой схемы конспекта и др.

Подготовленный конспект и рекомендуемая литература используется при подготовке к практическому (семинарскому) занятию. Подготовка сводится к внимательному прочтению учебного материала, к выводу с карандашом в руках всех утверждений и формул, к решению примеров, задач, к ответам на вопросы, предложенные в конце лекции преподавателем или помещенные в рекомендуемой литературе. Примеры, задачи, вопросы по теме являются средством самоконтроля.

Непременным условием глубокого усвоения учебного материала является знание основ, на которых строится изложение материала. Обычно преподаватель напоминает, какой ранее изученный материал и в какой степени требуется подготовить к очередному занятию. Эта рекомендация, как и требование систематической и серьезной работы над всем лекционным курсом, подлежит безусловному выполнению. Потери логической связи как внутри темы, так и между ними приводит к негативным последствиям: материал учебной дисциплины перестает основательно восприниматься, а творческий труд подменяется утомленным переписыванием. Обращение к ранее изученному материалу не только помогает восстановить в памяти известные положения, выводы, но и приводит разрозненные знания в систему, углубляет и расширяет их. Каждый возврат к старому материалу позволяет найти в нем что-то новое, переосмыслить его с иных позиций, определить для него наиболее подходящее место в уже имеющейся системе знаний. Неоднократное обращение к пройденному материалу является наиболее рациональной формой приобретения и закрепления знаний. Очень полезным, но, к сожалению, еще мало используемым в практике самостоятельной работы, является предварительное ознакомление с учебным материалом. Даже краткое, беглое знакомство с материалом очередной лекции дает многое. Обучающиеся получают общее представление о ее содержании и структуре, о главных и второстепенных вопросах, о терминах и определениях. Все это облегчает работу на лекции и делает ее целеустремленной.

## **5.2. Методические указания для подготовки обучающихся к лабораторным занятиям**

Ведущей дидактической целью лабораторных занятий является систематизация и обобщение знаний по изучаемой теме, приобретение практических навыков по тому или другому разделу курса, закрепление практически полученных теоретических знаний.

В начале каждого лабораторного занятия кратко приводится теоретический материал, необходимый для решения задач по данной теме. После него предлагается решение этих задач и список заданий для самостоятельного выполнения.

Практическая работа включает в себя самоконтроль по предложенным вопросам, выполнение творческих и проверочных заданий, тестирование по теме.

Лабораторные работы сопровождают и поддерживают лекционный курс.

Количество лабораторных работ в строгом соответствии с содержанием курса. Каждая лабораторная предусматривает получение практических навыков по лекционным темам дисциплины. Для обучающегося подготовлен набор индивидуальных заданий по каждой лабораторной работе. В каждой лабораторной работе обучающийся оформляет полученные результаты. Также в текущей аттестации к лабораторным занятиям предусмотрена форма контроля в виде устной защиты каждого практического индивидуального задания по всем темам лабораторных занятий.

При проведении промежуточной и итоговой аттестации обучающегося важно всегда помнить, что систематичность, объективность, аргументированность — главные принципы, на которых основаны контроль и оценка знаний. Проверка, контроль и оценка знаний.

#### **5.3 Методические указания по самостоятельной работе обучающихся**

Самостоятельная работа обучающегося предполагает различные формы индивидуальной учебной деятельности: конспектирование научной литературы, сбор и анализ практического материала в СМИ, проектирование, выполнение тематических и творческих заданий и пр. Выбор форм и видов самостоятельной работы определяется индивидуально-личностным подходом к обучению совместно преподавателем и обучающимся. Формы текущего контроля успеваемости и промежуточной аттестации обучающихся.

Содержание внеаудиторной самостоятельной работы обучающихся по дисциплине «Компьютерная графика» включает в себя различные виды деятельности:

- чтение текста (учебника, первоисточника, дополнительной литературы);
- составление плана текста;
- конспектирование текста;
- работа со словарями и справочниками;
- ознакомление с нормативными документами;
- исследовательская работа;
- использование аудио- и видеозаписи;
- работа с электронными информационными ресурсами;
- выполнение тестовых заданий;
- ответы на контрольные вопросы;
- аннотирование, реферирование, рецензирование текста;
- составление глоссария, кроссворда или библиографии по конкретной теме;
- решение вариативных задач и упражнений.

#### **5.4 Методические указания для подготовки к тестированию**

Подготовку к тестированию необходимо осуществлять поэтапно.

На первом этапе необходимо повторить основные положения всех тем, детально разбирая наиболее сложные моменты. Непонятные вопросы необходимо выписывать, чтобы по ним можно было проконсультироваться с преподавателем перед прохождением итогового тестирования. Подготовку по темам каждой дидактической единицы целесообразно производить отдельно. На этом этапе необходимо использовать материалы лекционного курса, материалы семинарских занятий, тестовые задания для текущего контроля знаний, а также презентации лекционного курса.

На втором этапе подготовки предлагается без повторения теоретического материала дать ответы тестовые задания для рубежного контроля знаний. Если ответы на какие-то вопросы вызвали затруднение, необходимо еще раз повторить соответствующий теоретический материал.

Наконец, третий этап подготовки необходимо осуществить непосредственно накануне теста. На данном этапе необходимо аккуратно просмотреть весь лекционный курс.

В случае, если результаты выполнения тестового задания оказались неудовлетворительными, необходимо зафиксировать темы, на вопросы по которым были даны неверные ответы, и еще раз углубленно повторить соответствующие темы в соответствии с указанными выше тремя этапами подготовки к тестированию.

#### **5.5 Методические рекомендации по подготовке реферата**

Реферат является формой самостоятельной учебной работы по предмету, направленной на детальное знакомство с какой-либо темой в рамках данной учебной дисциплины. Основная задача работы над рефератом по предмету — углубленное изучение определенной проблемы изучаемого курса, получение более полной информации по какому-либо его разделу.

При подготовке реферата необходимо использовать достаточное для раскрытия темы и анализа литературы количество источников, непосредственно относящихся к изучаемой теме. В качестве источников могут выступать публикации в виде книг и статей.

## **5.6. Методические указания к подготовке к коллоквиуму**

Подготовка к коллоквиуму начинается с установочной консультации преподавателя, на которой он разъясняет развернутую тематику проблемы, рекомендует литературу для изучения и объясняет процедуру проведения коллоквиума. Как правило, на самостоятельную подготовку к коллоквиуму обучающемуся отводится 3-4 недели. Методические указания состоят из рекомендаций по изучению источников и литературы, вопросов для самопроверки и кратких конспектов ответа с перечислением основных фактов и событий, относящихся к пунктам плана каждой темы. Это должно помочь обучающимся целенаправленно организовать работу по овладению материалом и его запоминанию. При подготовке к коллоквиуму следует, прежде всего, просмотреть конспекты лекций и практических занятий и отметить в них имеющиеся вопросы коллоквиума. Если какие-то вопросы вынесены преподавателем на самостоятельное изучение, следует обратиться к учебной литературе, рекомендованной преподавателем в качестве источника сведений.

Коллоквиум проводится в форме индивидуальной беседы преподавателя с каждым обучающимся или беседы в небольших группах (2-3 человека). Обычно преподаватель задает несколько кратких конкретных вопросов, позволяющих выяснить степень добросовестности работы с литературой, проверяет конспект. Далее более подробно обсуждается какая-либо сторона проблемы, что позволяет оценить уровень понимания. По итогам коллоквиума выставляется дифференцированная оценка по пятибалльной системе.

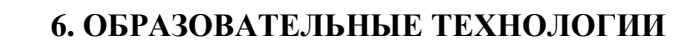

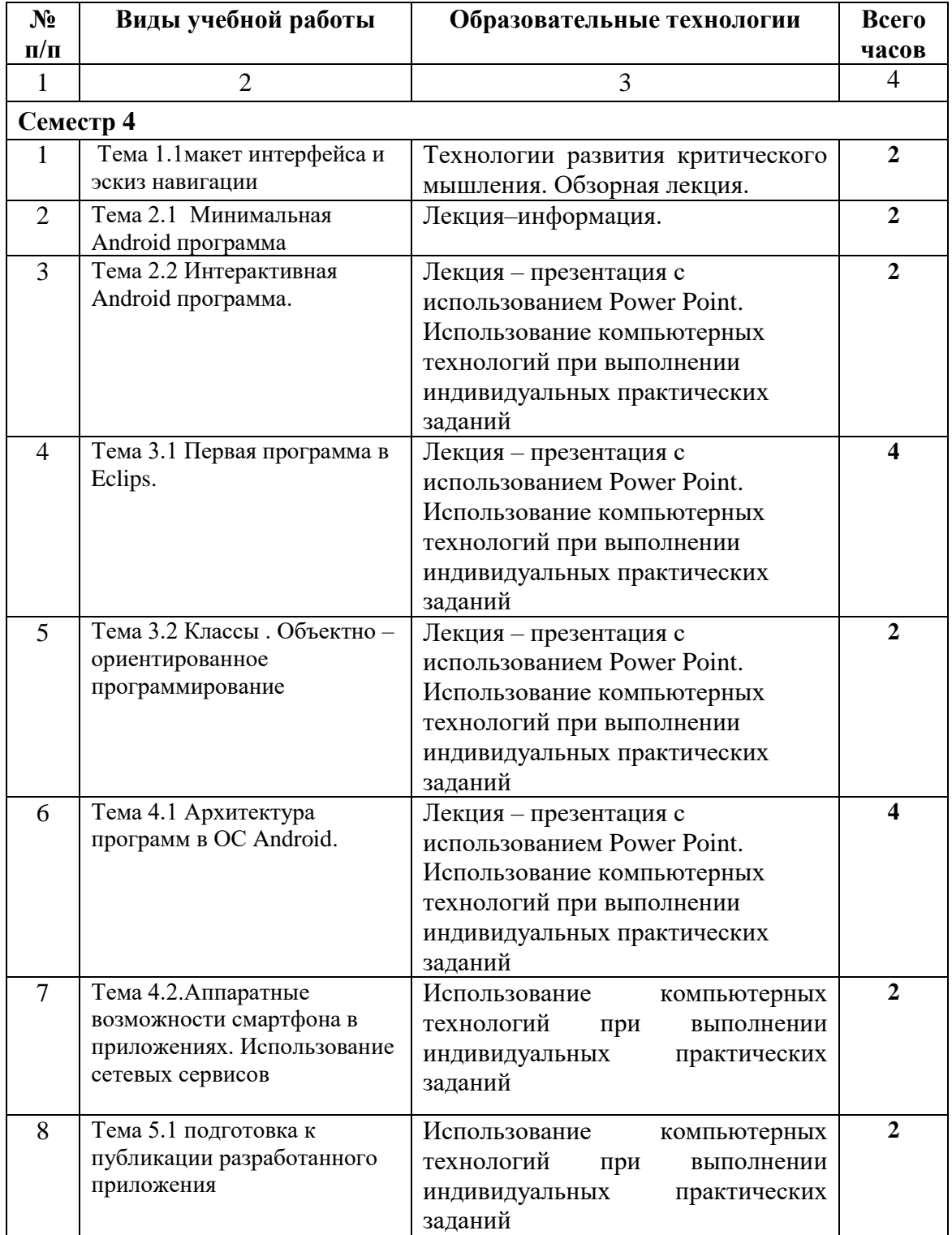

# **7. УЧЕБНО-МЕТОДИЧЕСКОЕ И ИНФОРМАЦИОННОЕ ОБЕСПЕЧЕНИЕ ДИСЦИПЛИНЫ**

# **7.1. Перечень основной и дополнительной учебной литературы**

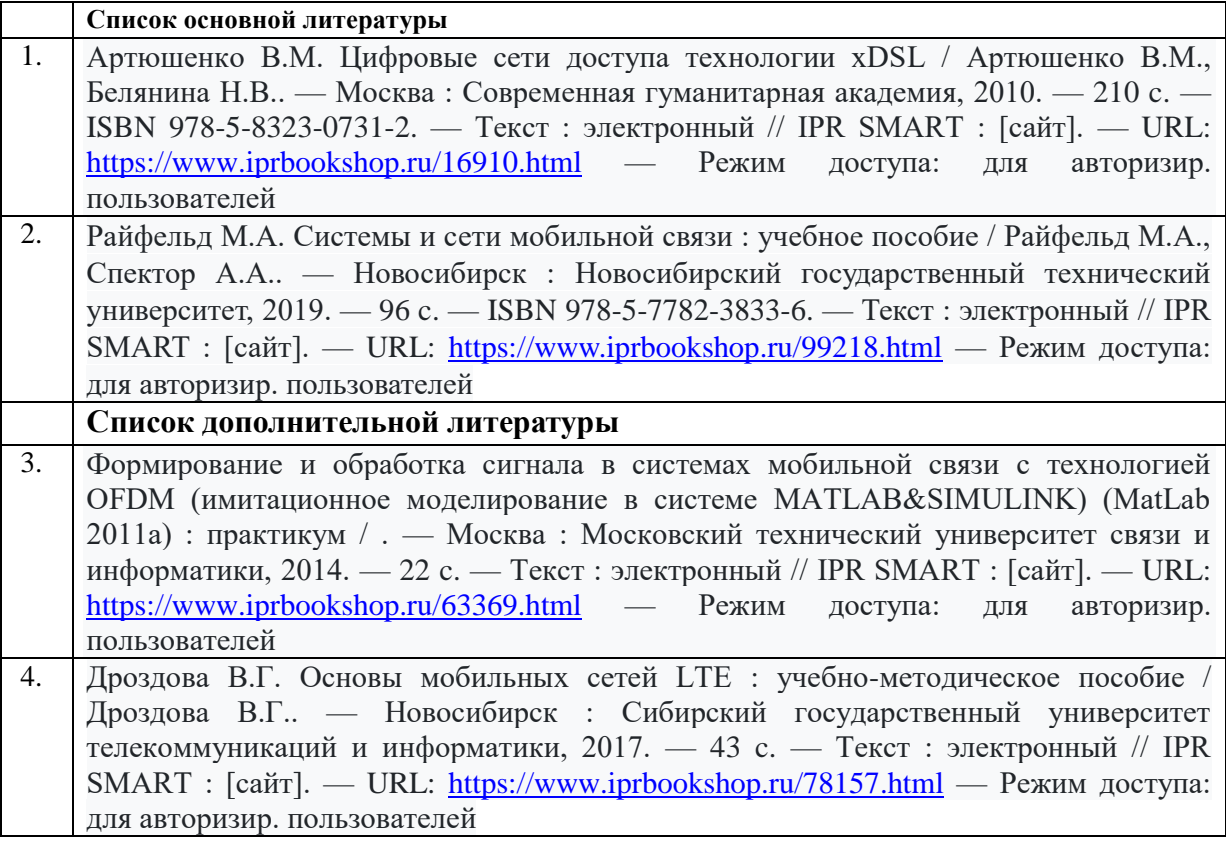

# **7.2 Интернет-ресурсы, справочные системы**

**1.** Электронно-библиотечная система IPRbooks URL: http:// [www.iprbooks.ru/](http://www.iprbooks.ru/) ООО «Ай Пи Эр Медиа»

# **7.3. Информационные технологии, лицензионное программное обеспечение**

**Бесплатное ПО:** Lazarus, Firebird, IBE Expert, Pascal ABC, Python, VBA, Virtual box, Sumatra PDF, 7-Zip

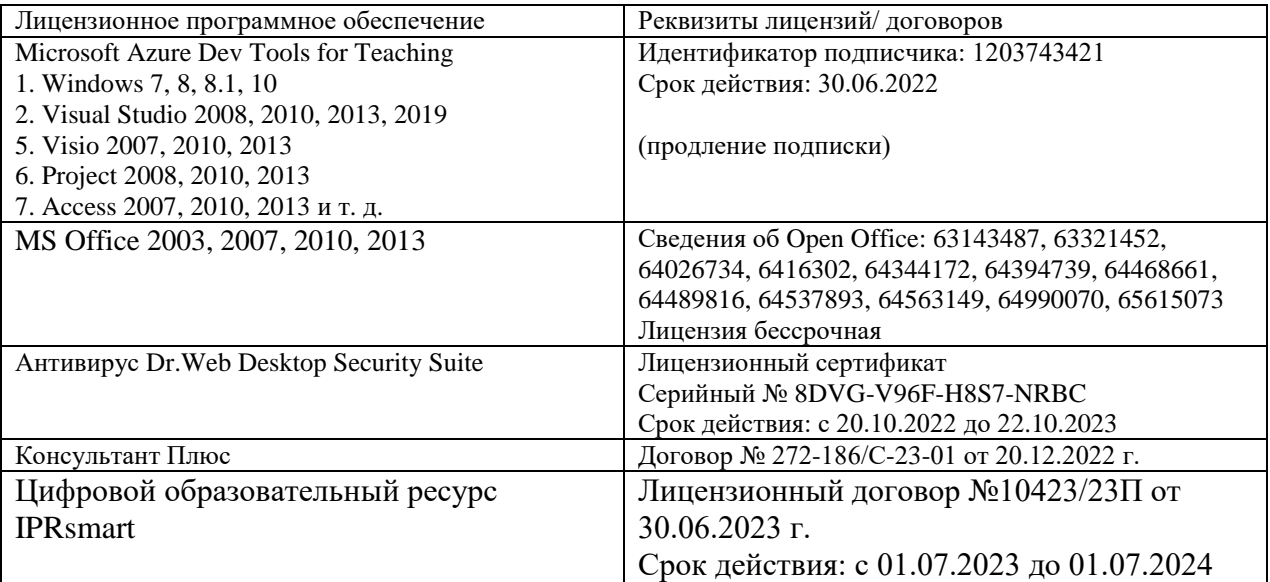

# **8. МАТЕРИАЛЬНО-ТЕХНИЧЕСКОЕ ОБЕСПЕЧЕНИЕ ДИСЦИПЛИНЫ**

# **8.1. Требования к аудиториям (помещениям, местам) для проведения занятий**

## **1. Учебная аудитория для проведения занятий лекционного типа:**

Специализированная мебель:

Кафедра настольная - 1шт., доска меловая - 1шт., стулья - 65шт., парты - 34шт. Технические средства обучения, служащие для предоставления учебной информации большой аудитории:

Экран на штативе – 1 шт.

Проектор – 1 шт.

Ноутбук – 1 шт.

**2. Учебная аудитория для проведения занятий семинарского типа, курсового проектирования (выполнение курсовых работ), групповых и индивидуальных консультаций, текущего контроля и промежуточной аттестации**

Специализированная мебель:

Стол преподавательский - 1шт., доска меловая - 1шт., стул мягкий - 1шт., парты - 6шт., компьютерные столы - 11шт., стулья - 24шт.,

Лабораторное оборудование, технические средства обучения, служащие для предоставления учебной информации большой аудитории:

Персональный компьютер – 7 шт.

# **3. Помещение для самостоятельной работы**

Отдел обслуживания печатными изданиями

Специализированная мебель: Рабочие столы на 1 место – 21 шт.Стулья – 55 шт. Набор демонстрационного оборудования и учебно-наглядных пособий, обеспечивающих тематические иллюстрации: экран настенный – 1 шт.

Проектор – 1шт. Ноутбук – 1шт.

Информационно-библиографический отдел.

Специализированная мебель:

Рабочие столы на 1 место - 6 шт. Стулья - 6 шт.

Компьютерная техника с возможностью подключения к сети «Интернет» и обеспечением доступа в электронную информационно-образовательную среду ФГБОУ ВО «СевКавГА»: Персональный компьютер – 1шт. Cканер – 1 шт. МФУ – 1 шт. Отдел обслуживания электронными изданиями Специализированная мебель:

Рабочие столы на 1 место – 24 шт. Стулья – 24 шт.

Набор демонстрационного оборудования и учебно-наглядных пособий, обеспечивающих тематические иллюстрации:

Интерактивная система - 1 шт. Монитор – 21 шт. Сетевой терминал -18 шт. Персональный компьютер -3 шт. МФУ – 2 шт. Принтер –1шт.

# **4. Помещение для хранения и профилактического обслуживания учебного оборудования**

Специализированная мебель: Шкаф – 1 шт., стул -2 шт., кресло компьютерное – 2 шт., стол угловой компьютерный – 2 шт., тумбочки с ключом – 2 шт. Учебное пособие (персональный компьютер в комплекте) – 2 шт.

# **8.2. Требования к оборудованию рабочих мест преподавателя и обучающихся**

Рабочее место преподавателя, оснащенное компьютером с доступом в Интернет. Рабочие места обучающихся, оснащенные компьютерами с доступом в Интернет, предназначенные для работы в электронной образовательной среде, и т.п.

# **8.3. Требования к специализированному оборудованию нет**

## **9. ОСОБЕННОСТИ РЕАЛИЗАЦИИ ДИСЦИПЛИНЫ ДЛЯ ИНВАЛИДОВ И ЛИЦ С ОГРАНИЧЕННЫМИ ВОЗМОЖНОСТЯМИ ЗДОРОВЬЯ**

Для обеспечения образования инвалидов и обучающихся с ограниченными возможностями здоровья разрабатывается (в случае необходимости) адаптированная образовательная программа, индивидуальный учебный план с учетом особенностей их психофизического развития и состояния здоровья, в частности применяется индивидуальный подход к освоению дисциплины, индивидуальные задания: рефераты, письменные работы и, наоборот, только устные ответы и диалоги, индивидуальные консультации, использование диктофона и других записывающих средств для воспроизведения лекционного и семинарского материала.

В целях обеспечения обучающихся инвалидов и лиц с ограниченными возможностями здоровья комплектуется фонд основной учебной литературой, адаптированной к ограничению электронных образовательных ресурсов, доступ к которым организован в БИЦ Академии. В библиотеке проводятся индивидуальные консультации для данной категории пользователей, оказывается помощь в регистрации и использовании сетевых и локальных электронных образовательных ресурсов, предоставляются места в читальном зале.

Приложение 1

# **ФОНД ОЦЕНОЧНЫХ СРЕДСТВ ПО ДИСЦИПЛИНЕ**

**Мобильные системы и технологии**

# ПАСПОРТ ФОНДА ОЦЕНОЧНЫХ СРЕДСТВ ПО ДИСЦИПЛИНЕ

## Мобильные системы и технологии

# 1. Компетенции, формируемые в процессе изучения дисциплины

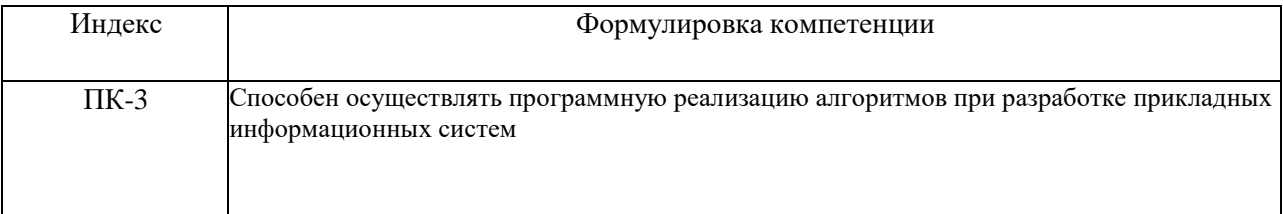

# 2. Этапы формирования компетенции в процессе освоения дисциплины

Основными этапами формирования указанных компетенций при изучении обучающимися дисциплины являются последовательное изучение содержательно связанных между собой разделов (тем) учебных занятий. Изучение каждого раздела  $(\text{TEMBI})$ предполагает овладение обучающимися необходимыми компетенциями. Результат аттестации обучающихся на различных этапах формирования компетенций показывает уровень освоения компетенций обучающимися.

Этапность формирования компетенций прямо связана с местом дисциплины в образовательной программе.

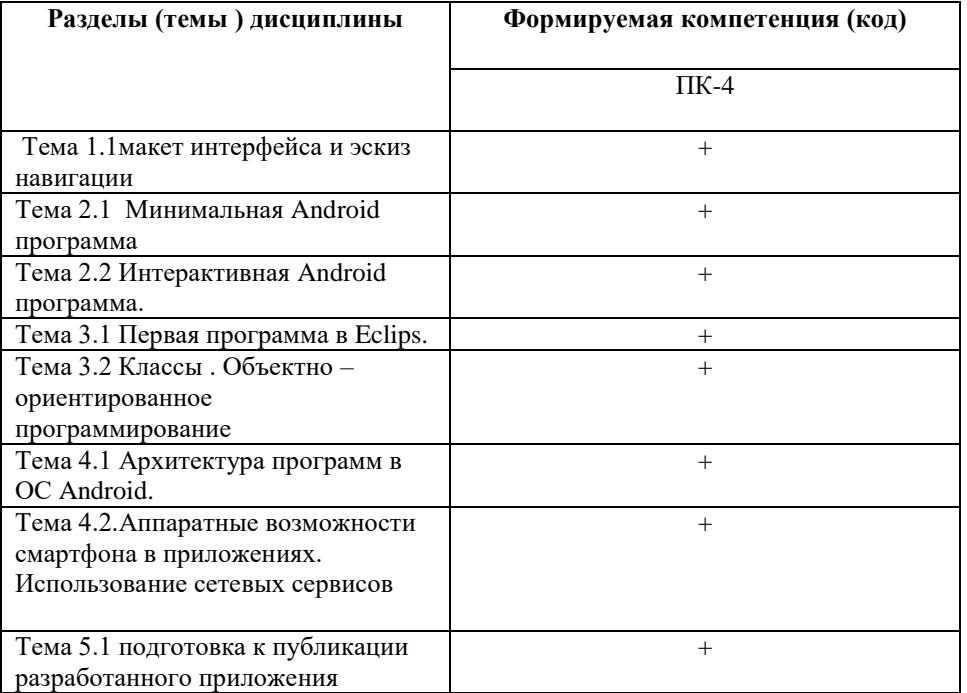

# 3. Показатели, критерии и средства оценивания компетенций, формируемых в процессе изучения дисциплины

ПК-3 - Способен осуществлять программную реализацию алгоритмов при разработке прикладных информационных систем

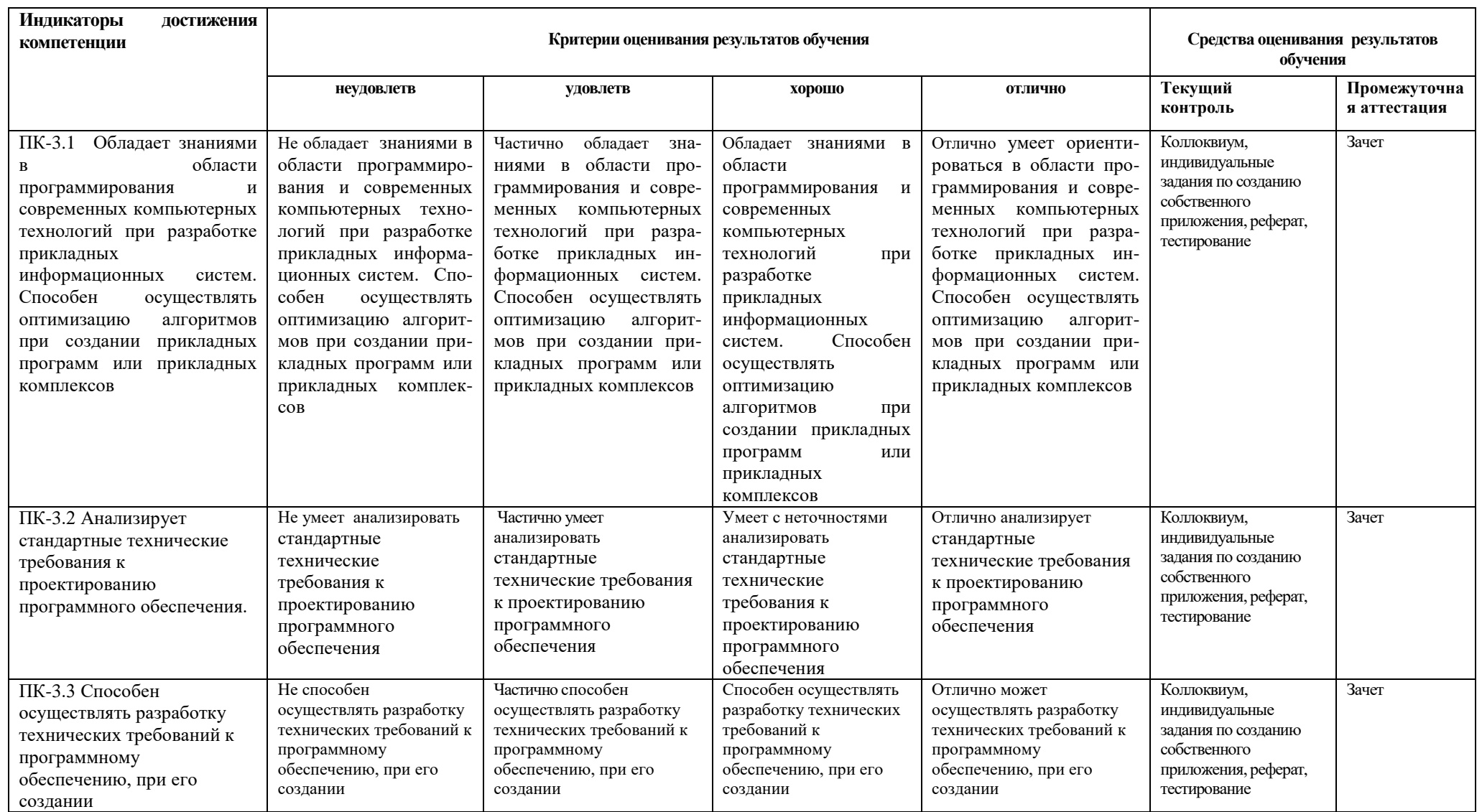

# 4. Комплект контрольно-оценочных средств по дисциплине

# Вопросы к зачету

## по дисциплине «Мобильные сети и технологии»

- 1. Архитектура Android OS.
- 2. Что такое Android SDK и исходный код Android.
- 3. Опишите структуру Android приложения.
- 4. Опишите Android Studio и настройку среды разработки.
- 5. Процесс создания Android приложения.
- 6. Опишите жизненный цикл приложения.
- 7. Назовите инструменты Android разработчика.
- 8. Что такое Activites и их жизненный цикл.
- 9. Что включает разработка UI под Android: простые ресурсы, раскладки.
- 10. Какие типы используются в Java?
- 11. Какой принцип в условных конструкциях Java?
- 12. Что такое класс?
- 13. Какие типы коллекций есть в Java?
- 14. С помощью каких методов осуществляется поиск и запись файлов?
- 15. Какие операции со строками есть в Java?
- 16. Что такое курсоры Content values?
- 17. Получение данных из SQLite
- 18. Что такое фоновые службы?
- 19. Что такое toast- уведомления и сигнализация?
- 20. Какие сенсорные датчики Sensor manager есть в Android?
- 21. Как работать с анимацией и спецэффектами?
- 22. Какие виды работ выполняются для подготовки ARK файла для закачки?
- 23. Как работает пользователь с Android Market?

# Вопросы к коллоквиуму

# по дисциплине «Мобильные сети и технологии»

## Вопросы к разделу 1.

- 1. Как выполняется запуск приложения на реальном устройстве?
- 2. В чем заключается процесс создания и конфигурации проекта?
- 3. Архитектура Android OS.
- 4. Что такое Android SDK и исходный код Android.
- 5. Опишите структуру Android приложения.

#### Вопросы к разделу 2.

- 1. Что представляет собой многопоточность Android?
- 2. Многопоточность Async Tascs
- 3. Многопоточность Handlers
- 4. Многопоточности Trheads
- 5. Многопоточность Loopers etc.
- 6. В каких случаях лучше использовать ту или иную многопоточность?

#### Вопросы к разделу 3.

- 1. Какими способами можно определить ваше местоположение с помощью Android приложения?
- 2. Что представляют собой файлы приложения?
- 3. Какие типы коллекций есть в Java?
- 4. С помощью каких методов осуществляется поиск и запись файлов?

## Вопросы к разделу 5.

- 1. Что такое фоновые службы?
- 2. Что такое toast- уведомления и сигнализация?
- 3. Какие сенсорные датчики Sensor manager есть в Android?
- 4. Как работать с анимацией и спецэффектами?
- 5. Какие виды работ выполняются для подготовки ARK файла для закачки?
- 6. Как работает пользователь с Android Market?

#### Контрольные вопросы

- 24. Архитектура Android OS.
- 25. Что такое Android SDK и исходный код Android.
- 26. Опишите структуру Android приложения.
- 27. Опишите Android Studio и настройку среды разработки.
- 28. Процесс создания Android приложения.
- 29. Опишите жизненный цикл приложения.
- 30. Назовите инструменты Android разработчика.
- 31. Что такое Activites и их жизненный цикл.
- 32. Что включает разработка UI под Android: простые ресурсы, раскладки.
- 33. Какие типы используются в Java?
- 34. Какой принцип в условных конструкциях Java?
- 35. Что такое класс?
- 36. Какие типы коллекций есть в Java?
- 37. С помощью каких методов осуществляется поиск и запись файлов?
- 38. Какие операции со строками есть в Java?
- 39. Что такое курсоры Content values?
- 40. Получение данных из SQLite
- 41. Что такое фоновые службы?
- 42. Что такое toast- уведомления и сигнализация?
- 43. Какие сенсорные датчики Sensor manager есть в Android?
- 44. Как работать с анимацией и спецэффектами?
- 45. Какие виды работ выполняются для подготовки ARK файла для закачки?
- 46. Как работает пользователь с Android Market?

# **Индивидуальные задания для создания программного приложения**

по дисциплине «Мобильные сети и технологии»

Разработка Android-приложения, его экспорт, публикация на Google Play или Android Market.

# **1.Перенос слов**

Как показывают многочисленные эксперименты, разбиение русского слова на части для переноса с одной строки на другую с большой вероятностью выполняются правильно, если пользоваться следующими простыми приемами:

1)Две идущие подряд гласные можно разделить, если первой из них предшествует согласная, а за второй идет хотя бы одна буква (буква й при этом рассматривается вместе с предшествующей гласной как единое целое).

2)Две идущие подряд согласные можно разделить, если первой из них

предшествует гласная, а в той части слова, которая идет за второй согласной, имеется хотя бы одна гласная (буквы ь, ъ вместе с предшествующей согласной рассматриваются как единое целое).

3)Если не удается применить пункты 1), 2), то следует попытаться разбить слово так, чтобы первая часть содержала более чем одну букву и оканчивалась на гласную, а вторая содержала хотя бы одну гласную. Вероятность правильного разбиения увеличивается, если предварительно воспользоваться хотя бы неполным списком приставок, содержащих гласные, и попытаться прежде всего выделить из слова такую приставку. Дан текст на русском языке. Выполнить форматирование его строк по длине с помощью на переноса слов.

# **2.Морской бой**

На поле 10 на 10 позиций стоят невидимые вражеские корабли: 4 корабля по одной клетке, три корабля по 2 клетки, 2 корабля по 3 клетки, 1 корабль в 4 клетки. Позиции указываются русскими буквами от А до К (по строкам) и цифрами от 1 до 10 (по столбцам). Конфигурация и положение кораблей на поле выбираются с помощью датчика случайных чисел. Если клетка корабля угадана играющим верно, она отмечается крестиком; в противном случае точкой.

Написать программу для игры против компьютера в односторонний морской бой

# **3.Одномерные клеточные автоматы**

Рассмотрим клетки, расположенные вдоль прямой. Каждая из клеток может иметь состояние 0 или 1. На каждом шаге по времени новое состояние клетки вычисляется из старого состояния клетки и состояний еѐ соседей. На экране каждый горизонтальный ряд показывает состояния клеток с помощью соответствующего цвета в очередной момент времени. Временная ось идет сверху вниз и каждый ряд вычисляется на основе предыдущего ряда. Различные классы линейных клеточных автоматов могут быть определены в зависимости от того, как много различных значений (состояний) клетка может иметь (k), и как много соседей на каждой стороне клетки используются при вычислении

нового состояния ®. Правила для определения следующего состояния клетки используют сумму состояний самой клетки и клеток-соседей. Сумма состояний отображается правилом на новое состояние клетки. Если k=2, r=1, то только ближайшие соседи клетки используются. Если каждая из клеток имеет состояние 1, то максимальная сумма 1+1+1 равна 3 и сумма может меняться от 0 до 3, т. е. имеем четыре величины. Поэтому правило преобразования можно задать с помощью строки из четырех двузначных цифр. Например, правило 1010, начиная с правой цифры, задает отображение суммы  $0 \rightarrow 0, 1 \rightarrow 1, 2 \rightarrow 0, 3 \rightarrow$ 1 (таким образом, если сумма равна 2, то новое состояние равно 0). Для  $k=2$  и  $r=2$  каждая клетка (на экране она изображается пикселем) новое значение получает в зависимости от значений двух соседних клеток с каждой стороны. Соответствующие правила должны иметь 6 двузначных цифр. Если k=3 и r=1, то каждая клетка может иметь значение 0, 1 или 2. Учитывается только единственный сосед с каждой стороны, поэтому результат преобразования задается правилом из 7 цифр и т. д. Напишите программу для построения линейных клеточных автоматов следующих классов kr = 21, 31, 41, 22, 32, 42. k r количество пример правила цифр в правиле 2 1 4 1010 3 1 7 1211001 4 1 10 3311100320  $\mathcal{D}_{\mathcal{L}}$ 2 6 0110110 3  $\mathcal{D}_{\mathcal{L}}$ 11 21212002010 4 2 16 2300331230331001 Начальная строка задается либо случайным образом, либо пользователем. Как ведут себя клеточные линейные автоматы? Происходит ли переход к однородному состоянию независимо от начальных данных? Существуют ли классы автоматов с локализованными стационарными или периодическими конфигурациями? Есть ли автоматы с хаотическим временным поведением? Есть ли автоматы, которые ведут себя

по разному при различных начальных данных? Необходимо ответить на эти вопросы.

Смотрите программу-аналог Fractint.

# **4.Часы с кукушкой**

Составить программу, моделирующую работу стрелочных часов с кукушкой. У часов должен быть циферблат с тремя стрелками, маятник и окошко. Каждый час в окошке должна появляться кукушка. Она должна появиться столько раз, сколько часов показывают часы

# **5.Карточная игра**

Составить программу, которая раздает игральные карты заданному количеству игроков (одним из игроков является человек, за остальных играет компьютер) и моделирует игру в «дурака». Компьютерная программа играет случайным образом, без анализа уже вышедших карт.

# **6.Крестики-нолики**

Составить программу, позволяющую играть на бесконечном поле в «крестикинолики»:

а) игроку с компьютером;

б) двум игрокам.

Если в качестве игрока выступает компьютер, программа делает первый ход. Делая очередной ход, программа анализирует ситуацию, рассчитывая возможные ходы противника вперед на  $1 - 2$  хода, и в результате проведенного анализа поступает оптимальным образом.

# 7. **Быки и коровы**

Составить программу, позволяющую играть в «Быки и коровы»:

а) игроку с компьютером;

б) двум игрокам.

Суть игры в следующем. Каждый из противников задумывает четырехзначное число, все цифры которого различны (первая цифра числа отлична от нуля). Необходимо разгадать задуманное число. Выигрывает тот, кто отгадает первый.

Противники по очереди называют друг другу числа и сообщают о количестве «быков» и «коров» в названном числе («бык» — цифра есть в записи задуманного числа и стоит в той же позиции, что и в задуманном числе; «корова» — цифра есть в записи задуманного числа, но не стоит в той же позиции, что и в задуманном числе).

Например, если задумано число 3275 и названо число 1234, получаем в названном числе одного «быка» и одну «корову». Очевидно, что число отгадано в том случае, если имеем 4 «быка».

# **8.Две лисы и 20 кур**

На поле, указанной на рисунке формы находятся две лисы и 20 кур. Куры могут перемещаться на один шаг вверх, влево или вправо, но не назад и не по диагонали. Лисы также могут перемещаться только на один шаг (вверх, вниз, влево и вправо).

Лиса может съесть курицу, как в игре в шашки: если в

горизонтальном или вертикальном направлении за курицей на один шаг следует свободное поле, то лиса перепрыгивает через курицу и берет ее.

Лисы всегда обязаны есть, и, когда у них есть выбор, они обязаны осуществлять «наиболее длинное поедание». Если два приема пищи имеют одинаковую длину, осуществляется один из них — по выбору лисы.

Составить программу, которая играет за лис (лисы перемещаются вверх, вниз и в стороны, но не по диагонали). Игрок перемещает кур (куры могут двигаться вверх и в стороны, но не назад). Партнеры играют по очереди, причем куры начинают. Они

л л к к к к к к к к к к к к к к к к к к к к

выигрывают партию, если девяти из них удается занять 9 полей, образующих верхний

квадрат поля.

Начальное положение кур и лис изображено на рисунке.

Лисы выигрывают, если им удается съесть 12 кур, так как тогда оставшихся кур недостаточно, чтобы занять 9 верхних полей.

# **9.Игра в слова**

Составить программу, позволяющую компьютеру и человеку играть в слова. Предварительно программа объясняет правила игры и позволяет уточнить их в любой

момент. Тематикой игры могут быть по выбору города, животные, растения и т. д. Тема выбирается из предложенных компьютером (не менее 3).

# **10.Морской бой**

Составить программу для игры в морской бой игрока с компьютером. Программа должна позволять расставлять корабли на поле 10x10, контролировать правильность их

расстановки, давать противнику возможность поочередно делать ходы и выдавать соответствующие информационные сообщения. Программа должна анализировать предыдущие ходы и следующий делать на основе проведенного анализа.

# **11.Графики**

Составить программу, которая предлагает пользователю некоторый список функций для построения графиков (например,  $y = ax2 + b$ 

b

 $x + c$ ,  $y = ax + b$  и т.д. — до 10

наименований). После выбора соответствующей функции, задания коэффициентов и отрезка, на котором выполняется построение, программа строит указанный график. Затем значение коэффициентов и положение графика можно менять (например, с помощью клавиш

управления курсором), после чего график перестраивается и записывается обновленное

уравнение соответствующей кривой.

# **12.Задача об инфекции стригущего лишая**

Промоделировать процесс распространения инфекции — стригущего лишая по участку кожи размером N\*N клеток (N – нечетное). Предполагается, что исходной зараженной клеткой кожи является центральная. В каждый интервал времени пораженная инфекцией клетка может с вероятностью 0,5 заразить любую из соседних здоровых клеток. По прошествии шести единиц времени зараженная клетка становится невосприимчивой к инфекции. Возникший иммунитет действует в течение последующих четырех единиц

времени, а затем клетка оказывается здоровой. В ходе моделирования описанного процесса выдавать текущее состояние моделируемого участка кожи в каждом интервале времени

отмечая зараженные, невосприимчивые к инфекции и здоровые клетки.

# **13.Создать информационно-поисковую систему**

Она должна обеспечивать возможность ввода, редактирования, удаления, поиска, фильтрации данных, а так же вывода отчетов по заданным критериям (не менее 3х отчетов)

- 14. ИПС "Библиотека"
- 15. ИПС "Проф. колледж"
- 16. ИПС "Расписание занятий"
- 17. ИПС "Успеваемость"
- 18. ИПС "Склал оптовой базы"
- 19. ИПС "Поликлиника"

.

- 20. ИПС "Продажа видео и аудио продукции
- 21. ИПС "ПО и состав ПК организации"
- 22. ИПС "Каталог музыкальных треков"
- 23. ИПС "Ветеринарная клиника

# **Темы рефератов**

# по дисциплине «Мобильные сети и технологии»

- 1. Мобильные маркетинговые технологии
- 2. Технологии мобильного обучения в академии.
- 3. Технологии NFC, мобильные платежи.
- 4. Перспективы развития мобильных приложений в России.
- 5. Мобильный интернет
- 6. Сравнительный анализ технологий мобильной связи.
- 7. Мобильный маркетинг.
- 8. Мобильный банкинг.
- 9. Операционные системы для мобильных устройств.
- 10. Мобильные устройства как платформа для СМИ.
- 11. Технология LTF.
- 12. Технологии передачи данных LTF и WiMax.
- 13. История мобильной связи.
- 14. IT мобильных устройств.

# Тестовые залания

# по дисциплине «Мобильные сети и технологии»

#### №1 Набор средств программирования, который содержит инструменты, необходимые для создания, компиляции и сборки мобильного приложения называется:

1. Android SDK

 $2$  IDK

3 плагин ADT

4. Android NDK

#### №2 Цель создания Open Handset Alliance

1. писать историю развития ОС Android

- 2. продавать смартфоны под управлением Android
- 3. рекламировать смартфоны под управлением Android
- 4. разрабатывать открытые стандарты для мобильных устройств

#### №3 Библиотеки, реализованные на базе PacketVideo OpenCORE:

- 1. Media Framework
- 2. SOLite
- 3. FreeType
- 4. 3D библиотеки

№4 Движок, используемый в базах данных в ОС Android

№5 Полный иерархический список обязательных файлов и папок проекта можно увидеть на вкладке ...

#### 1. Package Explorer

- 2. Internet Explorer
- 3. Navigator
- 4. Project Explorer

№6 Компонент управляемый распределенным множеством данных приложения

- 1. сервис (Service)
- 2. активность (Activity)
- 3. приемник широковещательных сообщений (Broadcast Receiver)
- 4. контентпровайдер (Content Provider)

#### №6 Выберите верную последовательность действий, необходимых для создания в приложении контентпровайдера.

1. Создание класса наследника от класса ContentProvider; Определение способа организации данных; Заполнение контентпровайдера данными

2. Проектирование способа хранения данных; Определение способа организации данных;

3. Создание класса наследника от класса ContentProvider; Заполнение контентпровайдера данными; Определение способа работы с данными

4. Проектирование способа хранения данных; Создание классанаследника от класса ContentProvider; Определение строки авторизации провайдера, URI для его строк и имен столбцов

#### №7 Выберите верные утверждения относительно объекта намерения (Intent).

1. представляет собой структуру данных, содержащую описание операции, которая должна быть выполн ена, и обычно используется для запуска активности или сервис

2. используется для передачи сообщений пользователю

- 3. используется для получения инструкций от пользователя
- 4. используются для передачи сообщений между основными компонентами приложений

#### №8 Расположение элементов мобильного приложения:

- 1. полезно для передачи иерархии
- 2. влияет на удобство использования

 $\mathcal{R}$ 

полезно для создания пространственных отношений между объектами на экране и объектами реального мира

4. все варианты ответа верны

#### №9 В среде Intel XDK можно разрабатывать приложения для следующих платформ:

- 1. Android
- 2. все варианты ответа верны
- 3. Apple iOS
- 4. Tizen

#### №9 В заготовке любого приложения, разрабатываемого в среде Intel XDK прописана:

- 1. все варианты ответа верны
- 2. скрытие окна заставки Intel XDK
- 3. настройка размеров приложения под размеры устройства
- 4. фиксация размеров приложения (запрет «скроллинга»)

#### №10 Создавать и редактировать пользовательский интерфейс приложений в среде Intel XDK можно:

- 1. используя встроенное приложение App Designer
- 2. только изменяя готовые шаблоны с интерфейсом
- 3. все варианты ответа неверны
- 4. только прописывая теги вручную

#### №11 Удобное средство обмена между двумя NFC устройствами:

- 1. WiFi Direct
- 2. AndroidBeam
- 3. Dalvik
- 4. Bluetooth

№12 Переключения между активностями осуществляются

№13 Если представить, что подключение вашего компьютера к интернету - это путешествие из пункта А в пункт В, то как бы выглядела схема подключения к интернету с помощью прокси-сервера? Компьютер - А, интернет - В, прокси-сервер - Р:

- 1. А => В (прокси лишь обеспечивает анонимность)
- 2. А\*Р (турбо-сила) => В
- $3. A \Rightarrow P \Rightarrow B +$

#### №14 Подключение к интернету с помощью прокси-сервера может помочь:

- 1. ускорить работу в интернете
- 2. скрыть свой IP-адрес
- 3. заходить на сайты, доступ к которым ограничил системный администратор
- 4. все ответы верны

#### №15 Какой тип линий связи, используемых в глобальных сетях, менее надёжен:

- а) коммутируемые телефонные линии связи +
- б) оптоволоконные линии связи
- в) цифровые линии связи

#### №14 Именно этот протокол объединил отдельные компьютерные сети во всемирную сеть Интернет:

- 1. Протокол Венского конгресса
- $2. HTT$
- $3.$  IP

#### №15 Какая возможность есть у абонентов IP-телевидения в отличие от телезрителей аналогового кабельного ТВ:

1. просмотр передач и фильмов с разными звуковыми дорожками (например, на русском языке или языке оригинала)

2. просмотр передач и фильмов 3D-формате

3. просмотр двух и более каналов одновременно на одном телевизоре

#### №16 Принцип действия этой технологии основан на использовании радиоволн. Благодаря ей, устройства могут соединяться друг с другом на повсеместно доступной радиочастоте, в свободном от лицензирования диапазоне:

1. **USB** 2. Bluetooth 3. Wi-Fi

№17 Скорость передачи стандартного цифрового канала:

#### №18 Јауа виртуальная машина платформы Андроид:

1.NET Framework 2. Dalvik 3. Forth Virtual Machine 4 Juke Virtual Machine 5. Parrot Virtual Machine

#### №19 Файлы ресурсов Layout должны размещаться в папке

- 1.  $/res/$
- 2. /res/anim
- $3.$  /res/drawable
- 4.  $res/ips$
- 5. /res/layout

#### №20 В каталоге assets данные размещаются в формате:

1. ASCII

- $2.$  DOS
- $3. FAT$
- 4. JPEG
- 5. raw file

#### №21 Пустой процесс не должен иметь:

- 1. Активных компонентов приложения.
- 2. Активных процессов.
- 3. Активных сервисов.
- 4. Занимать память.
- 5. Любые ресурсы.

## №21 Как называется программа, конвертирующая Java byte код в Dalvik byte код?

- 1. Android Interpretive Compiler (AIC)
- 2. Dalvik Converter
- 3. Dex compiler
- 4. Mobile Interpretive Compiler (MIC)

#### №22 Что выполняет следующий код:

Intent intent = new Intent (First Activity, this, Second Activity, class);

#### №23 Выберите правильное описание воспроизведения видео с помощью класса **VideoView**

- 1. Экземпляр MediaController требуется.
- 2. Экземпляр MediaPlayer требуется.
- 3. Вы можете указать URI для источника.
- 4. Вам нужно определить видео в XML файле.

#### №24 Выберите правильное утверждение о AndroidManifest. Xml

- 1. AndroidManifest. xml является необязательным и будет поставляться по умолчанию, если ваше приложение не содержит его.
- 2. AndroidManifest. xml должен указывать уникальное имя пакета приложения для вашего приложения.
- 3. Все приложения Android должны обеспечивать активность, указанную в AndroidManifest. xml.
- 4. Вы можете указать целевой API приложения в AndroidManifest. xml.
- 5. Название приложения, которое вы укажите в AndroidManifest. xml, должно быть уникальным.

#### №25 Максимальный поддерживаемый размер файла для одного файла АРК (исключая пакеты расширения) в Google Play Store

#### №26 Предназначение класса ContentProvider

1. Чтобы воспроизводить богатые файлы медиа-контента.

- 2. Чтобы создавать и публиковать богатые мультимедийные файлы.
- 3. Лля обмена данными между приложениями Android.
- 4. Чтобы получать доступ к глобальной информации о среде приложения.
- 5. Для поддержания глобального состояния приложения.

#### №27 Режим Android сборки

- 1. Debug mode
- 2. Release mode
- 3. Production mode
- 4. Development mode

## Nº28 Классы, используемые для обработки функциональности Bluetooth на устройстве

#### №29 Что из следующего верно о включении/отключении пунктов меню из класса Activity?

- 1. onCreateOptionsMenu может быть использован для включения/отключения некоторых пунктов меню в Android приложении.
- 2. onPrepareOptionsMenu может быть использован для включения/отключения некоторых пунктов меню в Android приложении.
- 3. onShowOptionsMenu может быть использован для включения/отключения некоторых пунктов меню в Android приложении.
- 4. Пункты меню в Android приложении не могут быть отключены.

# $N_{2}30$  Следующий код sm = (SensorManager) getSystemService (Context. SENSOR SERVICE); List <Sensor> ls = sm. getSensorList (Sensor. TYPE ALL) выполняет

#### $5.$ Методические материалы, определяющие процедуры оценивания компетенции

#### 5.1 Критерии оценивания качества устного ответа на контрольные вопросы

Оценка «отлично» выставляется за глубокое знание предусмотренного программой за умение четко, лаконично и логически последовательно отвечать на материала, поставленные вопросы.

Оценка «хорошо» - за твердое знание основного (программного) материала,  $3a$ грамотные, без существенных неточностей ответы на поставленные вопросы.

Оценка «удовлетворительно» - за общее знание только основного материала, за ответы, содержащие неточности или слабо аргументированные, с нарушением последовательности изложения материала.

Оценка «неудовлетворительно» - за незнание значительной части программного материала, за существенные ошибки в ответах на вопросы, за неумение ориентироваться в материале, за незнание основных понятий дисциплины.

## **5.2 Критерии оценивания зачета**

Оценка **«зачтено»** выставляется обучающемуся, если обучающийся почти ответил на все вопросы, поставленные преподавателем на защите.

Оценка **«не зачтено»** выставляется обучающемуся, если обучающийся не проявил глубоких теоретических знаний при ответе на вопросы

#### **5.3 Критерии оценивания результатов коллоквиума**

Оценка **«отлично»** выставляется за глубокое знание предусмотренного программой материала, содержащегося в основных и дополнительных рекомендованных литературных источниках, за умение четко, лаконично и логически последовательно отвечать на поставленные вопросы, за умение анализировать изучаемые явления в их взаимосвязи и диалектическом развитии, применять теоретические положения при решении практических задач.

Оценка **«хорошо»** – за твердое знание основного (программного) материала, включая расчеты (при необходимости), за грамотные, без существенных неточностей ответы на поставленные вопросы, за умение применять теоретические положения для решения практических задач.

Оценка **«удовлетворительно»** – за общее знание только основного материала, за ответы, содержащие неточности или слабо аргументированные, с нарушением последовательности изложения материала, за слабое применение теоретических положений при решении практических задач.

Оценка **«неудовлетворительно»** – за незнание значительной части программного материала, за существенные ошибки в ответах на вопросы, за неумение ориентироваться в расчетах, за незнание основных понятий дисциплины.

#### **5.4 Критерии оценивания реферата**

Оценка **«отлично»** выставляется за глубокое знание предусмотренного программой материала, за умение четко, лаконично и логически последовательно отвечать на поставленные вопросы.

Оценка **«хорошо»** – за твердое знание основного (программного) материала, за грамотные, без существенных неточностей ответы на поставленные вопросы.

Оценка **«удовлетворительно»** – за общее знание только основного материала, за ответы, содержащие неточности или слабо аргументированные, с нарушением последовательности изложения материала.

Оценка **«неудовлетворительно»** – за незнание значительной части программного материала, за существенные ошибки в ответах на вопросы, за неумение ориентироваться в материале, за незнание основных понятий дисциплины.

#### **5.5 Критерии оценивания качества выполнения лабораторного практикума**

Оценка **«зачтено»** выставляется обучающемуся, если лабораторная работа выполнена правильно и он ответил на все вопросы, поставленные преподавателем на защите. Оценка **«не зачтено»** выставляется обучающемуся, если лабораторная работа выполнена не правильно или обучающийся не проявил глубоких теоретических знаний при защите работы

#### **5.6 Критерии оценивания тестирования**

При тестировании все верные ответы берутся за 100%. 90%-100% отлично 75%-90% хорошо 60%-75% удовлетворительно менее 60% неудовлетворительно